### FERRAMENTA AUTOMATIZADA PARA DESENVOLVIMENTO DE PROGRAMAS

#### **AUTOR**

Loreta Scheuer de Oliveira Ramos

## **INTRODUÇÃO**

O trabalho aqui apresentado está inserido num projeto intitu lado "Um Ambiente Computacional para Desenvolvimento de Softwa re" desenvolvido no PGCC- UFRGS sob a coordenação do Prof. Dal tro José Nunes.

Este ambiente se propõe a atender o engenheiro de "software" através de um conjunto de ferramentas, que serão colocadas  $\overline{a}$ disposição do projetista para que ele possa trabalhar na decom posição funcional e procedural de sistemas e na geração semiautomática de código (ver figura anexa). E um Ambiente que pertence a classe dos sistemas CAD e que faz uso dos atuais conceito de comunicação homem-máquina que envolvem janelas, menus, zoom entre outros.

> INTERFACE  $00$ USUARIO

> > interface do Sistema

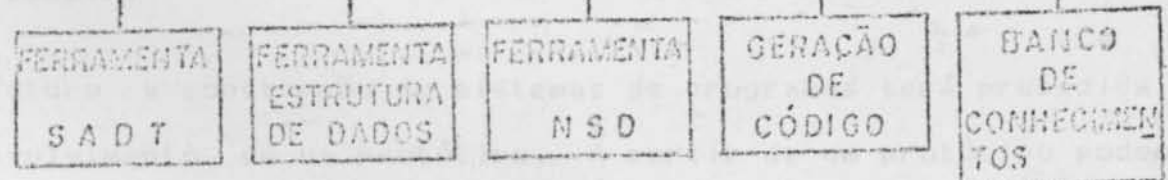

#### **FERRAMENTA NSD**

Este Sistema é uma das ferramentas do Ambiente anteriormente mencionado. Ele permite a construção de sistemas de programas, utilizando-se de um método semi-formal que são os Diagramas de Nassi-Shneiderman. A construção destes Diagramas permite a decomposição procedural de uma dada especificação. Desta forma o Sistema garante ao projetista a total vizualização da solução que ele está elaborando, tendo assim facilitada sua forma de trabalho e permitindo, de uma forma bastante simples, alterações, inclusões ou exclusões resultantes de uma avaliação crítica da soluçãoprojetada.

#### CONCLUSÃO

Este Sistema foi objeto de uma dissertação de mestrado na UFRGS - PGCC, intitulada "Ferramenta para Especificação de Sis temas de Programa Baseado na técnica de Nassi-Shneiderman". Várias das operações propostas para a ferramenta foram implemen tadas e encontram-se nos anexos as imagens de Diagramas confeccionados com o uso deste Sistema .

condicao do if

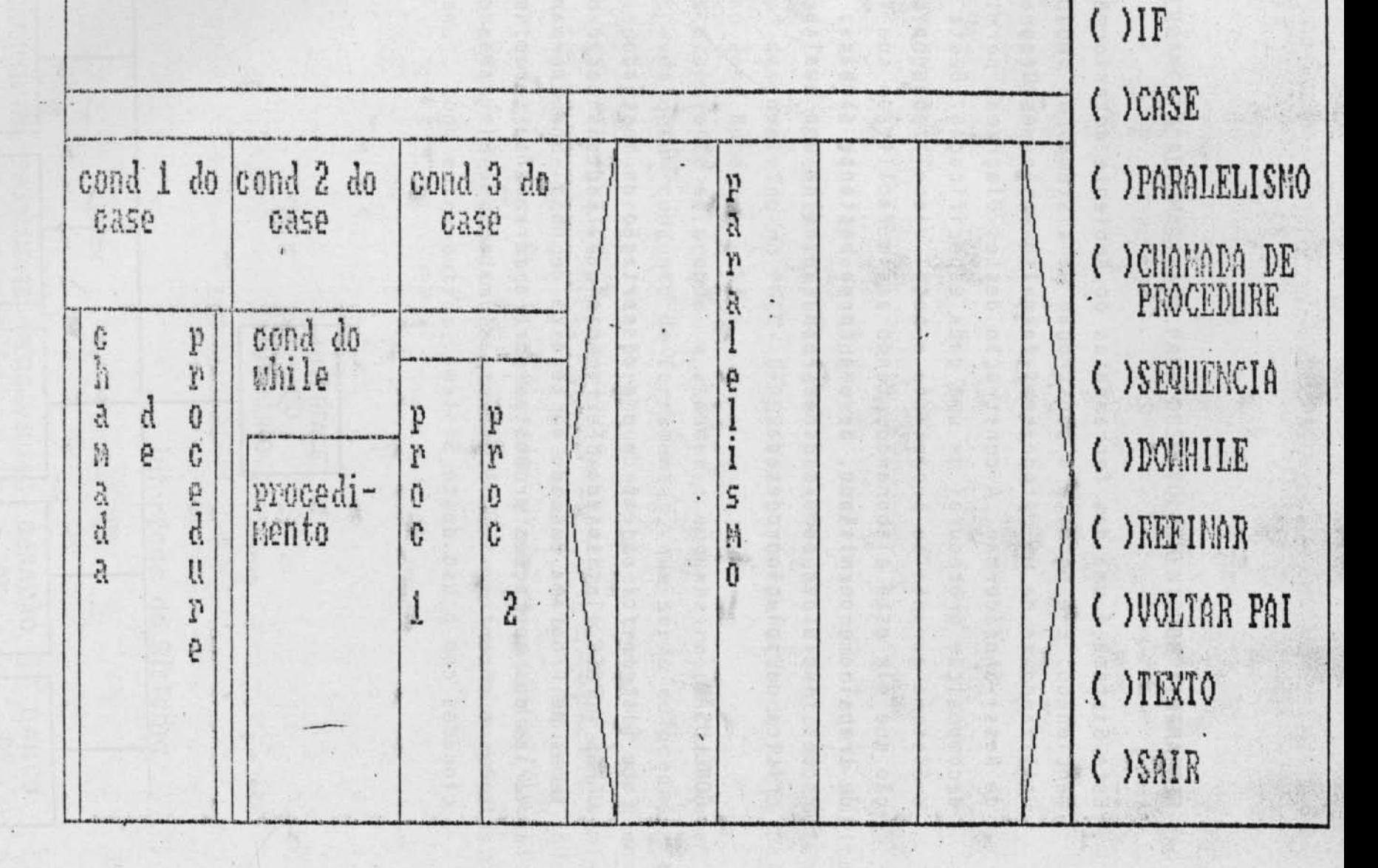

ESCOLHA :<br>GOATIVIDADE

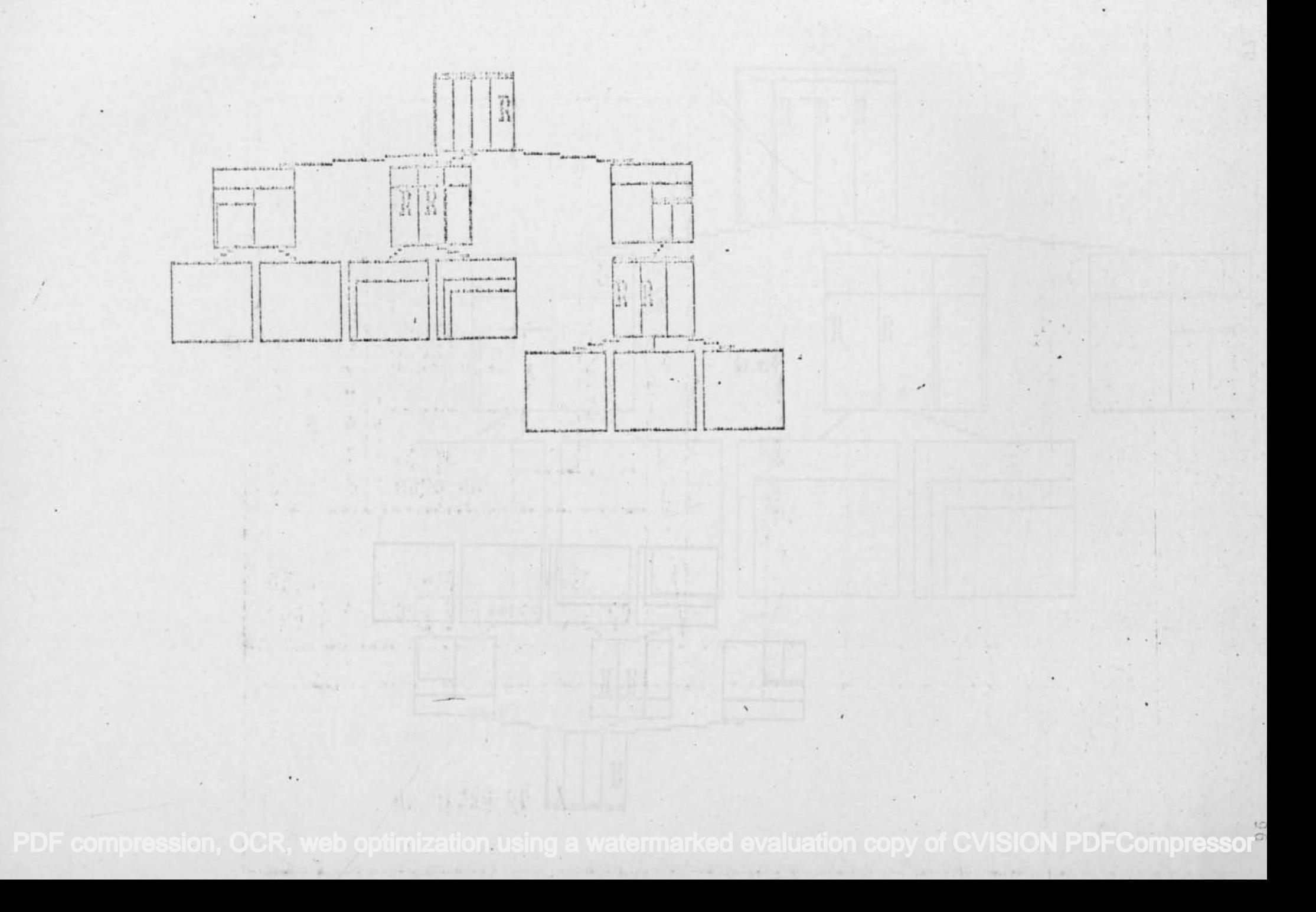

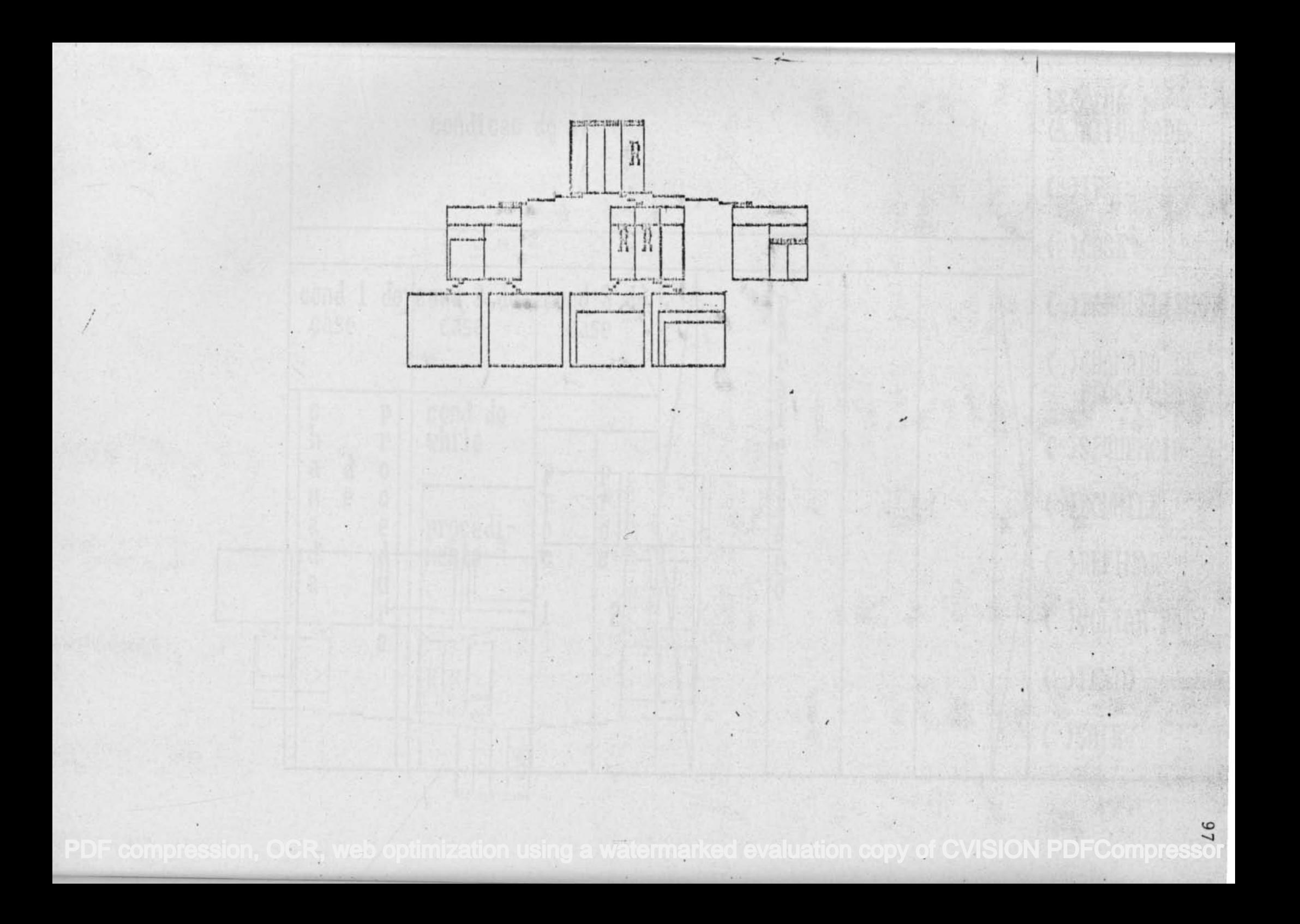

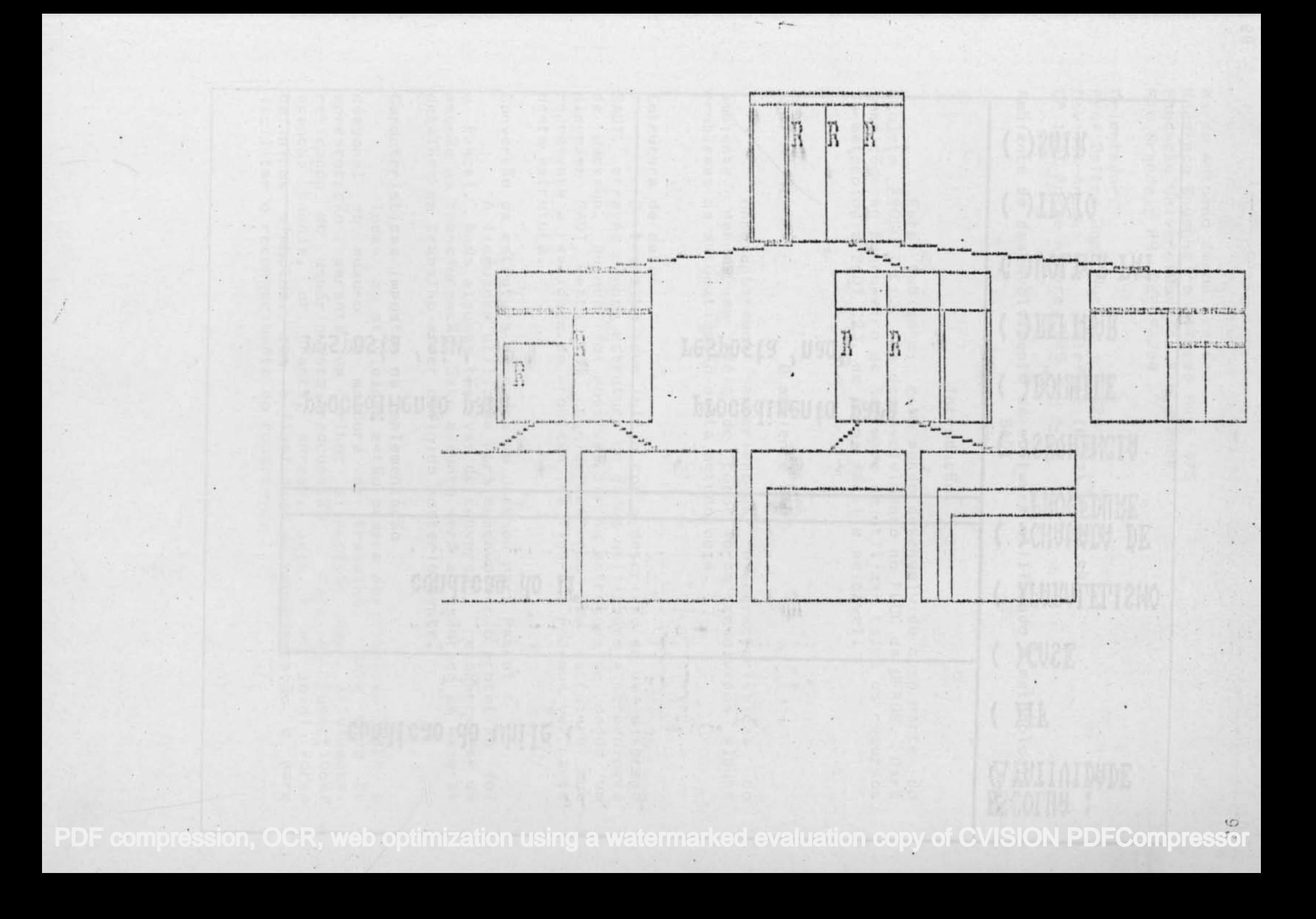

# condicao do uhile

condicao do if

procedinento para resposta 'sin'

procedimento para resposta 'nao'

 $\mathcal{L}_{\text{max}}$ 

¥.

ESCOLHA :<br>(A)ATIVIDADE  $($  )IF ( ) CASE ( ) PARALELISMO ( ) CHAMADA DE PROCEDURE ( ) SEQUENCIA ( )DOWHILE ( ) REFINAR ( ) VOLTAR PAI ( )TEXTO ( )SAIR